## **CSA K105 Intro Software Applications Course Syllabus**

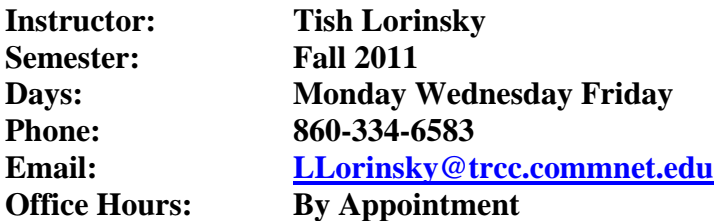

#### **Course Description**

This course introduces the main software packages offered by Microsoft which includes a word processor, a presentation application, an electronic spreadsheet, and a database management system. A small amount of time will be devoted to the operating system platform.

#### **Course Objectives**

Students will gain an extensive working knowledge of the Windows operating system and the Office applications: Word, PowerPoint, Excel and Access. Specific objectives for each topic will be covered at the beginning of each assigned chapter.

#### **Required Text and Supplies**

- **1.** Microsoft Office 2010 Volume I
- **2.** A memory stick with minimum of 256 MB memory to store practice files and homework

#### **Method of Evaluation**

The grade for this course is based on the average of the class work/homework grades averaged with the average of the test scores. There are four main topics: Microsoft Word, Microsoft PowerPoint, Microsoft Excel and Microsoft Access. Grades are assigned as follows:

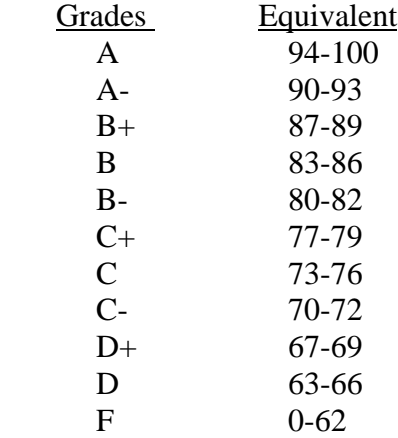

#### **Makeups**

Makeup for a missed test will be scheduled at the end of the semester

#### **Attendance**

Students who are registered for this course are expected to attend class regularly. Attendance will be taken at each class.

#### **Classroom Conduct**

Please turn cell phone ringers off.

Students are expected to be punctual and prepared for class. *Students are also expected to be considerate of other students by refraining from conversation during the lecture portion of the class.* Course related questions and/or comments are encouraged.

## **Assignments**

Students are expected to read the white pages of each assigned chapter. Homework assignments will be given from each chapter. Students may work with fellow students on homework assignments; however each student must complete the assignments. All work submitted for grading must be your own. Late homework will not be accepted.

## **Disabilities Statement**

If you have a hidden disability, which may require classroom or test taking modifications, please see me as soon as possible. If you have not already done so, please be sure to notify a disability counselor at 823-2831 for the Mohegan campus and 885-2612 for the Thames campus.

## **Ethics/Honor Code**

Frequent violations of the code and policies include but are not limited to:

- Copying or sharing a file or any portion of a file from another student.
- Sharing or allowing another student to copy your files or any portion of a file.
- Duplicating or distributing copies of copyrighted software programs.
- Unauthorized access or use of university computers, computer systems of computer network.
- Creating, sending or distributing electronic chain letters.
- Using a memory stick containing a virus in a computer lab or computer system, and distributing the virus to any computer network.
- Using college computers, computer systems, or computer network to view or distribute profanity or objectionable material.

# **Introduction Software Applications**

Course Topics and Content

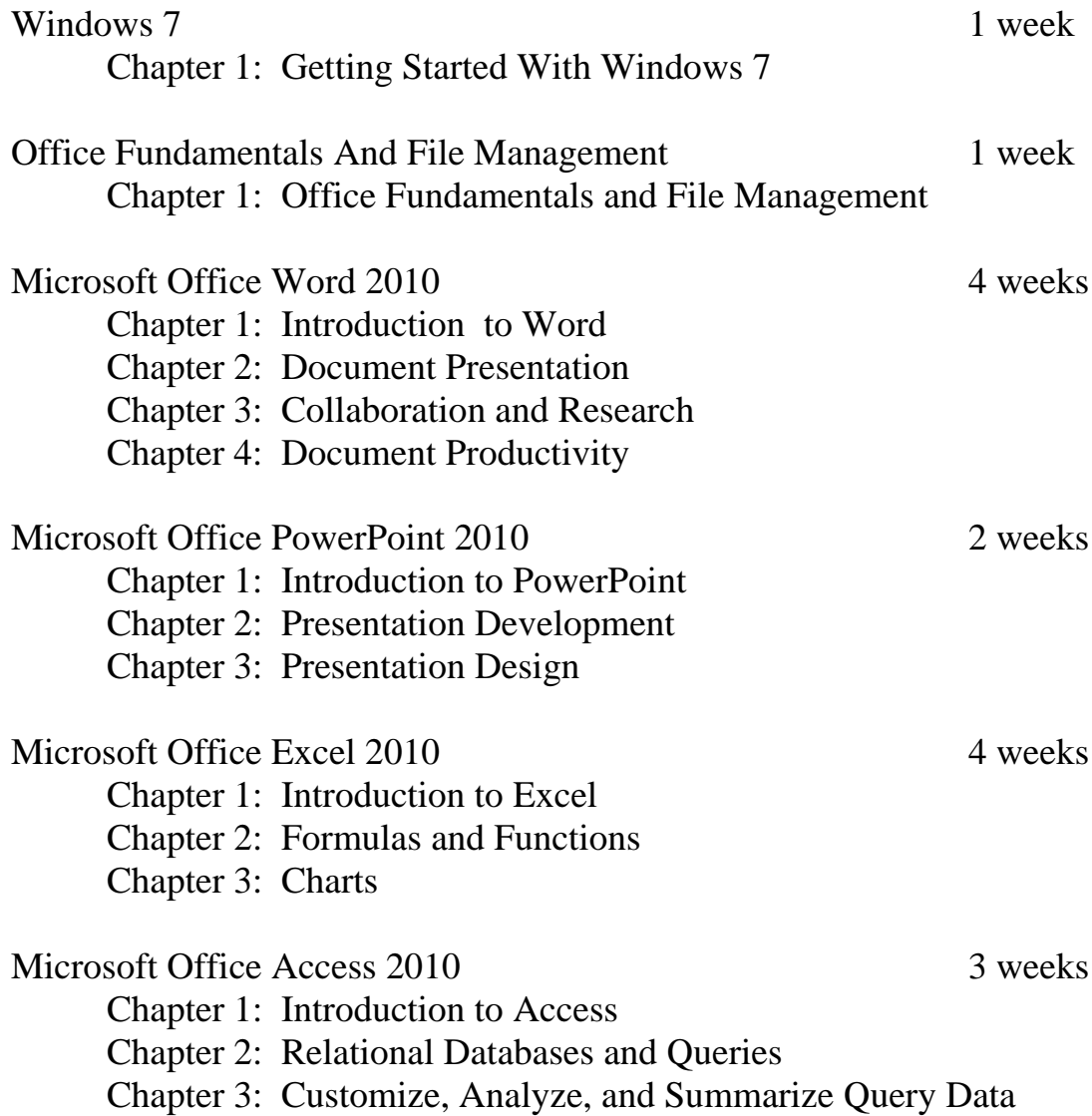